## **Tower Defence**

## **Enemy Behaviour**

Mårten Jonsson jm-j.com marten@jm-j.com

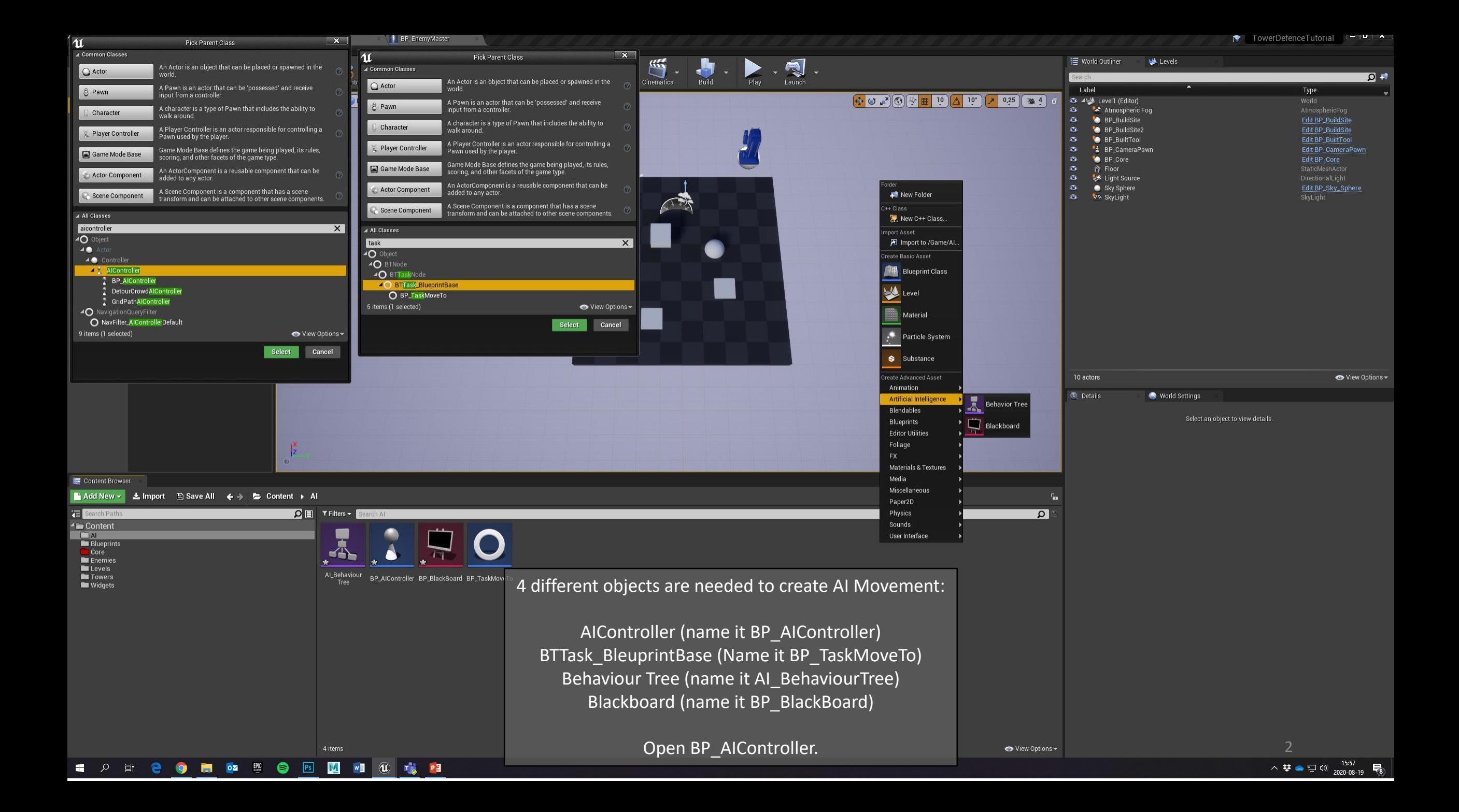

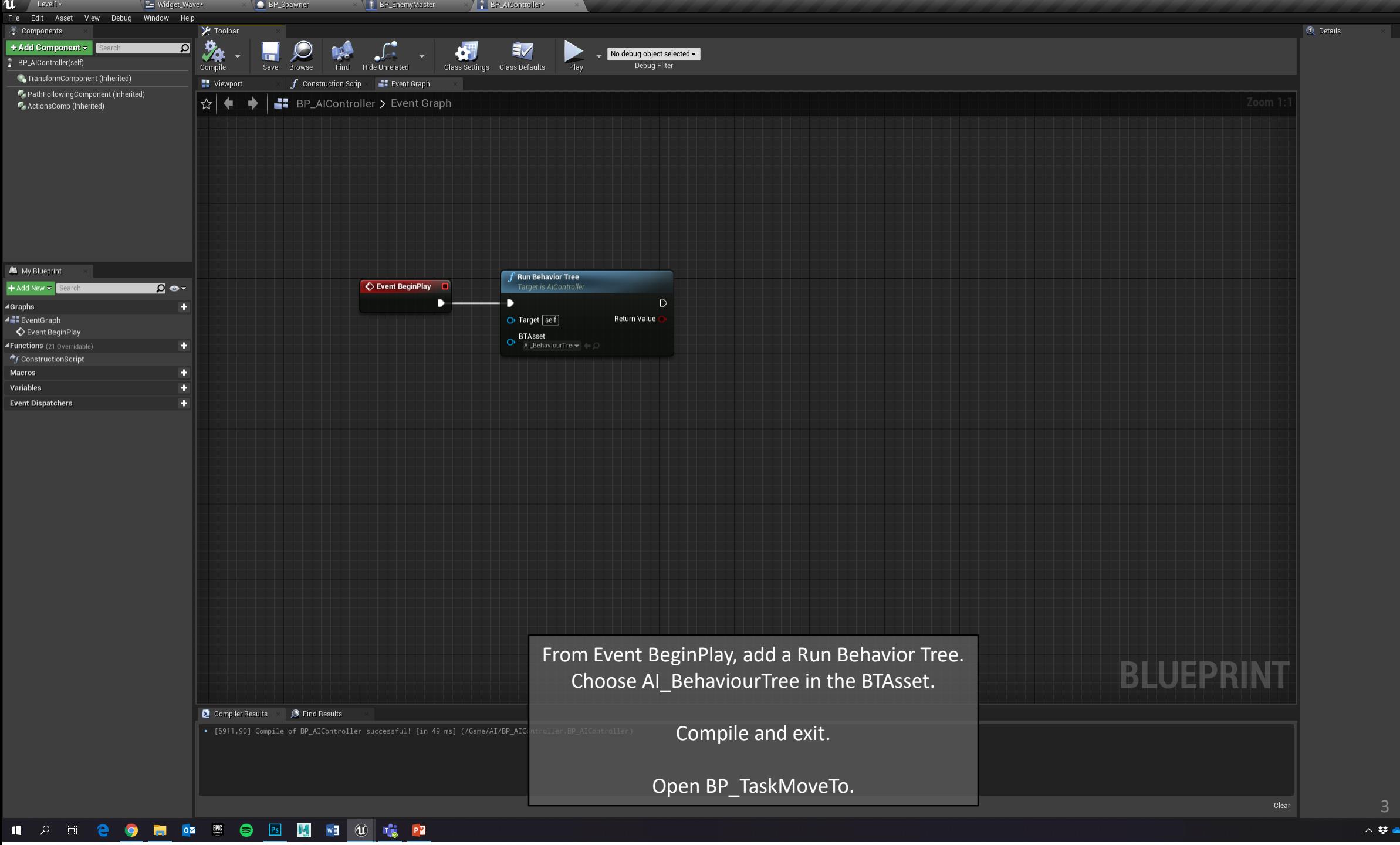

△ 梦 ● 記 (1)  $\frac{1602}{2020-08-19}$  最

 $\mathbf{r}(\mathbf{x})$ Parent class: AIController

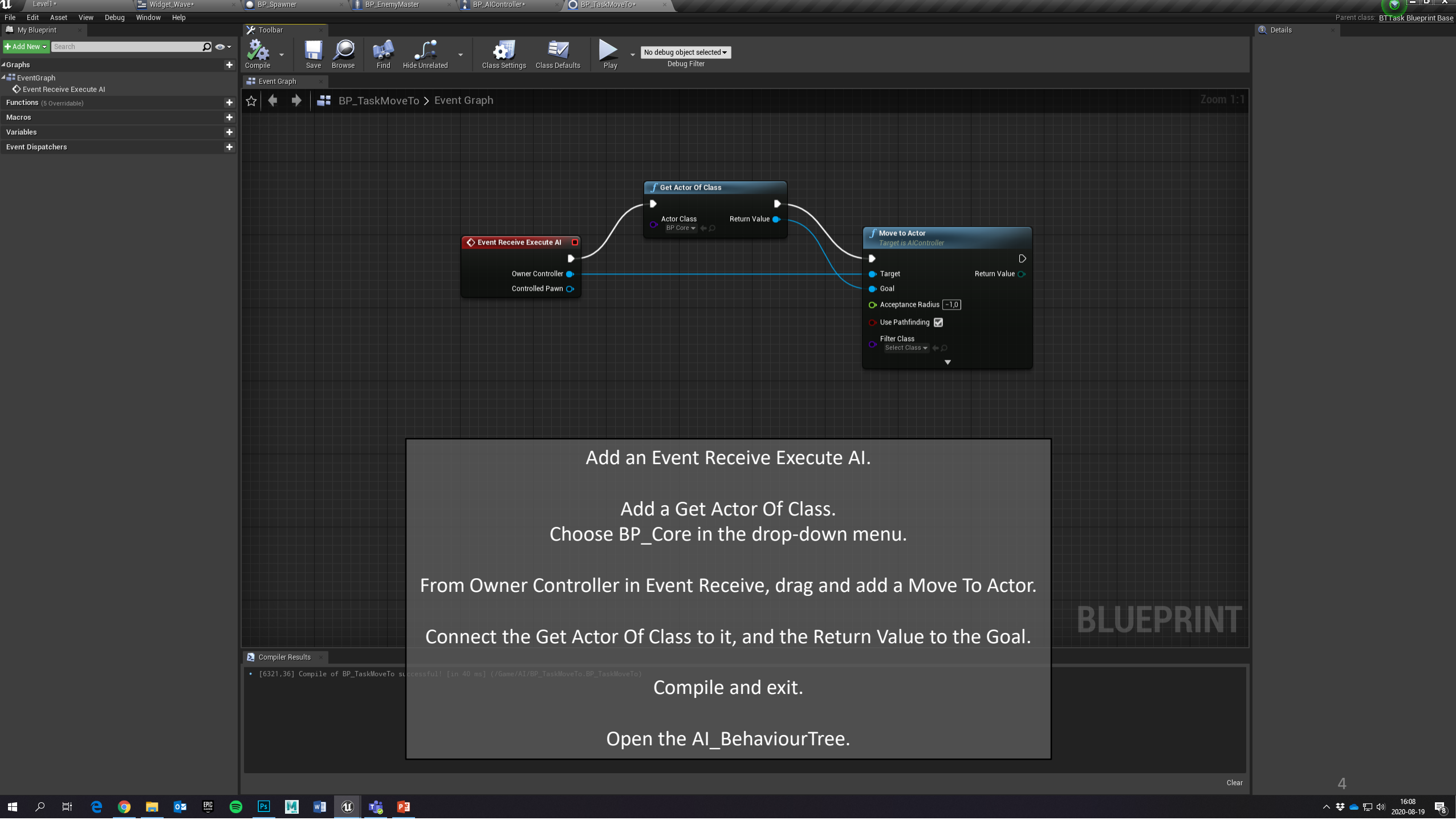

△ 孳 ● ฐ (1)  $\frac{16:08}{2020-08-19}$  最

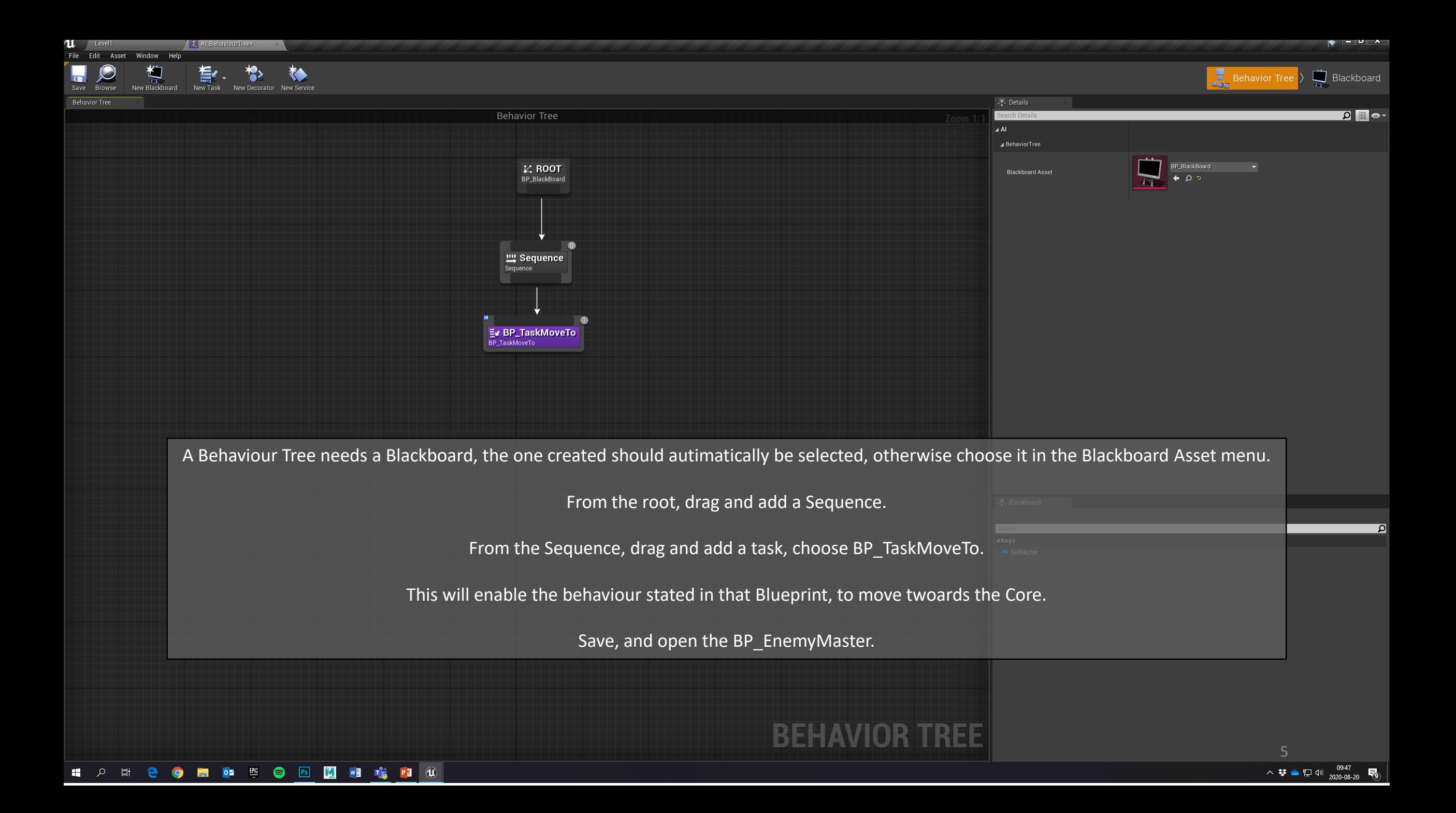

 $\mathbf{r}(\mathbf{x})$  , where  $\mathbf{x}$ 

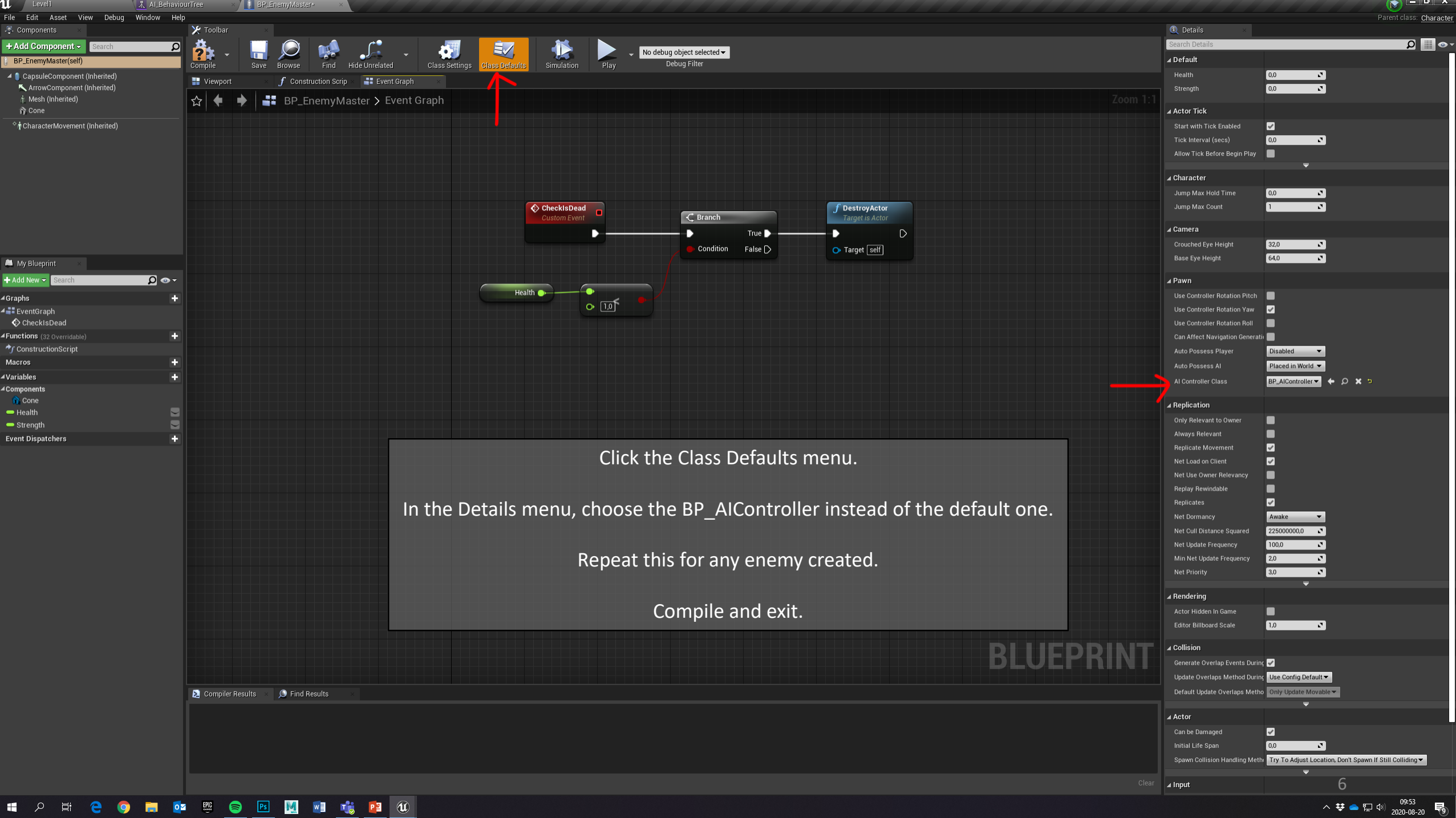

 $\bullet$  TowerDefenceTutorial  $\sim$   $\sim$ 

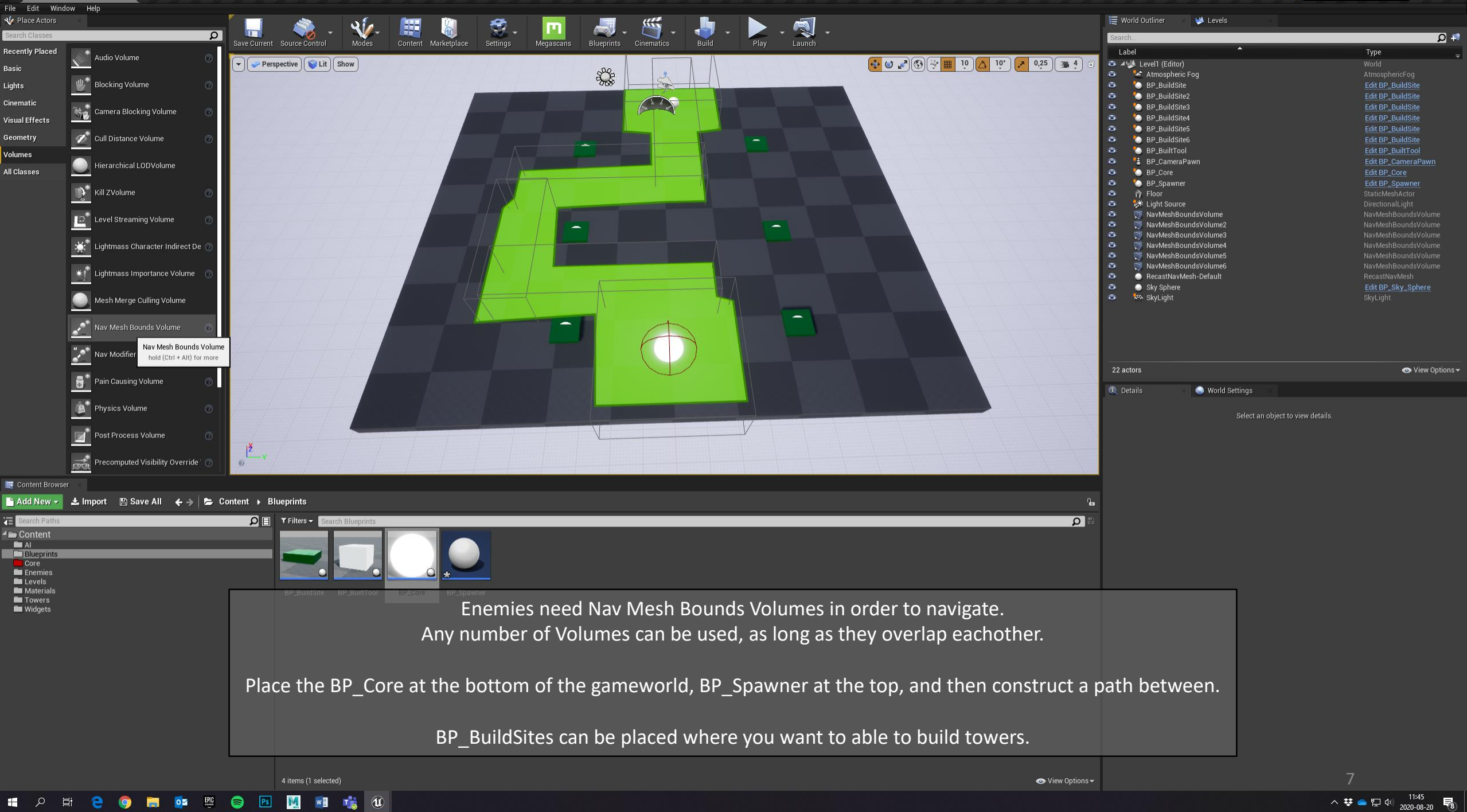

ПU

/ Level1 v